## Math 480 (Spring 2007): In-Class Midterm

## Wednesday, April 25, 2007

There are five problems. Each problem is worth 6 points and parts of multipart problems are worth equal amounts. You must do all problems entirely by hand without using notes, a calculator, or anything else except a pencil or pen.

Many useful calculations are listed on the last page. Be sure to quickly skim through the whole exam before starting, and when you think you're done, double check your work again. Also very clearly indicate all solutions.

NAME: \_\_\_\_\_\_\_\_\_\_\_\_\_\_\_\_\_\_\_\_\_\_\_\_\_\_\_\_\_\_\_\_\_\_\_\_\_\_\_\_\_\_\_\_\_\_\_\_\_\_\_\_\_\_\_\_\_\_\_\_

1. (a) Find a positive integer  $n < 35$  such that

 $n \equiv 3 \pmod{5}$ , and  $n \equiv 5 \pmod{7}$ .

(b) Let a and b be integers and  $n = pqr$  be a product of three distinct primes. Prove that  $a \equiv b \pmod{n}$  if and only if

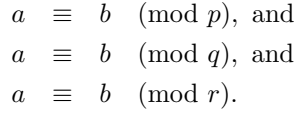

2. (a) Is the integer  $n = 144181$  prime? Why or why not?

(b) Find the prime factorization of the integer  $n = 873$ .

3. (a) Compute  $log_2(3 \pmod{13})$ , i.e., find an integer n such that  $2^n \equiv 3 \pmod{13}$ .

(b) Is there an integer *n* such that  $3^n \equiv 2 \pmod{13}$ ?

(c) Find a positive integer  $n < 13$  such that  $n \equiv 2^{2007} \pmod{13}$ .

4. (a) Compute gcd(873, 36) using any algorithm at all (even being "psychic", i.e., no proof required – just get the right answer).

(b) Find integers x and y such that  $11x - 13y = 1$ .

- 5. Nikita's RSA public key is  $(n, e) = (35, 7)$ .
	- (a) Encrypt the number 2 to her.

(b) For the above public key, figure out what Nikita's RSA private key must be.

```
assume above:
sage: print prime_range(100)
[2, 3, 5, 7, 11, 13, 17, 19, 23, 29, 31, 37, 41, 43, 47, 53, 59, 61,
 67, 71, 73, 79, 83, 89, 97]
sage: Mod(13,144181)<sup>-144180</sup>
1
sage: Mod(23,144181)<sup>-144180</sup>
114019
sage: Mod(7, 24) \hat{(-1)}7
sage: Mod(3,35)^7
17
sage: 144*181
26064
sage: a = Mod(2, 13); [a^i for i in range(13)]
[1, 2, 4, 8, 3, 6, 12, 11, 9, 5, 10, 7, 1]
sage: a = Mod(2, 17); [a^i for i in range(17)]
[1, 2, 4, 8, 16, 15, 13, 9, 1, 2, 4, 8, 16, 15, 13, 9, 1]
sage: a = Mod(3, 17); [a^i for i in range(17)]
[1, 3, 9, 10, 13, 5, 15, 11, 16, 14, 8, 7, 4, 12, 2, 6, 1]
sage: [2^{\text{th}} for n in range(10)]
[1, 2, 4, 8, 16, 32, 64, 128, 256, 512]
sage: [2007 % k for k in range(1, 20)]
[0, 1, 0, 3, 2, 3, 5, 7, 0, 7, 5, 3, 5, 5, 12, 7, 1, 9, 12]
sage: [35*a for a in range(10)]
[0, 35, 70, 105, 140, 175, 210, 245, 280, 315]
sage: is_prime(873)
False
sage: range?
    range([start,] stop[, step]) -> list of integers
    Return a list containing an arithmetic progression of integers.
    range(i, j) returns [i, i+1, i+2, \dots, j-1]; start (!) defaults to 0.
    When step is given, it specifies the increment (or decrement).
    For example, range(4) returns [0, 1, 2, 3]. The end point is omitted!
    These are exactly the valid indices for a list of 4 elements.
```
Some potentially useful – and some useless – calculations, which you may